# **Development of Smart Sorting Machine Using Artificial Intelligence for Chili Fertigation Industries**

Submitted: 17<sup>th</sup> November 2021; accepted: 8<sup>th</sup> February 2022

*M. F. Abdul Aziz, W. M. Bukhari, M. N. Sukhaimie, T.A. Izzuddin, M.A. Norasikin, A. F. A. Rasid, N. F. Bazilah*

DOI: 10.14313/JAMRIS/4-2021/26

## **Abstract:**

*This paper presents an automation process is a need in the agricultural industry specifically chili crops, that implemented image processing techniques and classification of chili crops usually based on their color, shape, and texture. The goal of this study was to develop a portable sorting machine that will be able to segregate chili based on their color by using Artificial Neural Network (ANN) and to analyze the performance by using the Plot Confusion method. A sample of ten green chili images and ten red chili images was trained by using Learning Algorithm in MATLAB program that included a feature extraction process and tested by comparing the performance with a larger dataset, which are 40 samples of chili images. The trained network from 20 samples produced an overall accuracy of 80 percent and above, while the trained network from 40 samples produced an overall accuracy of 85 percent. These results indicate the importance of further study as the design of the smart sorting machine was general enough to be used in the agricultural industry that requires a high volume of chili crops and with other differentiating features to be processed at the same time. Improvements can be made to the sorting system but will come at a higher price.*

**Keywords:** *Precision Agriculture, Artificial Neural Network, Smart Fertigation*

## **1. Introduction**

A sorting process that is automated with the use of a control system will not only make the process simple and precise but also reliable to be used as a machine [1]. This is because an automatic sorting machine has the purpose to replace the basic function of the human vision, thinking, and actuate for sorting operation [2]. It has many possible uses in the food processing industry especially fruits and vegetable products such as chili to be sorted based on their differentiating features such as color, shape, and texture [3]. However, to automatically inspect and classify the chili accurately and effectively, the normal use of simple controllers and sensors without the ability to learn and predict the outcome will not be effective enough to handle the required task [4].

One way to automatically classify chili and to achieve an accurate result is to use artificial intelligence with the help of machine vision [5], [6], [7]. Chili can be classified based on their color by using Artificial Neural Network (ANN) and the image captured simply by using a smartphone camera [8]. Other studies also decided to use ANN as the fruits and vegetable classifier having a variety of colors [9], [10], [11]. However, past studies only focus on the segregation process of dried red chili and the maturity level of the chili. Few studies have been made for the classification of fresh chili and in real-time application [12], [13].

This study presents a design for the classification of fresh chili based on color for real-time application and implementation of the system by using a sorting machine. By using the image processing technique for the preparation of feature extraction, the data can be trained using ANN in MATLAB and tested. The chosen method for this study proven in two ways, using plot confusion to confirm the accuracy of the trained network and also by analyzing the plot receiver operating characteristic curve to confirm the performance of the trained network.

## **2. Literature Review**

A system for sorting most common usage is to classify a batch of objects such as chili based on the desired condition. This can be various types of sorting variables such as sort based on color, shape, size or even defect feature.

### **2.1. Mechanism**

A previous study designed a strategy to sort objects at high speed by using a Delta robot [14]. The design included a vision module using a CCD camera for grabbing the image of the objects to be processed and object tracking purposes by using a servo motor that sends the position pulse data to the system. The second module was motion control that controlled the speed of the conveyor for 400 millimeters per second and 120 sorting tasks per minute of the Delta robot. The proposed strategy worked efficiently for only two different pieces of the object.

To segregate objects efficiently especially for small size objects such as rice grain or chili, a vibrating could also be used. However, from the previous studies, the sorting process was only able to separate unwanted products from the rest without any other differentiating features [15,16]. A system with multiple features to differentiate will be a bit complex. This is shown in

a study, where a system designed to sort sweet tamarind into three different classes of size using three pneumatic segregator and defective factor to the end line of the product stream [17]. The important feature that this study was missing was the color trait for the product.

## **2.2. Control System**

There are various methods for controlling a sorting machine system [18, 19, 20, 21]. The most common basic controller for this purpose can be by using AR-DUINO controller, Peripheral Interface Controller (PIC) microcontroller, Raspberry Pi, or even Programmable Logic Controller (PLC). ARDUINO has been used for many various purposes such as robotic contest implementation, robotic devices control system with the implementation of Pulse Width Modulation (PWM), and complicated tasks such as controlling various types of sensors monitoring and vision modules [22], [23], [24]. For automation of sorting system, ARDUINO controller has been used to control three conveyor system that consists of dc motor, stepper motor and servo motor [25]. Besides that, another study suggested that a sorting system based on color by using the ARDUINO microcontroller will prove high efficiency with low cost [26].

### **2.3. Digital Image Processing**

Since digital image can be represented in matrix form, therefore MATLAB should be ideal for image processing as MATLAB has the computing ability of matrixoriented operations. There is four basic image type that MATLAB support which are index image, gray image, RGB image and binary image [27,28]. The most common digital image operations that can be run by toolboxes in MATLAB including Morphological operation, Histogram equalization, Discrete Fourier and Cosine Transform (DFT and DCT), Image Denoising Filters and lastly Edge Detection operation which include Sobel operator and Prewitt operator. The purpose of the process of image processing is to prepare the digital image for further processing or to extract the valuable feature from the original image. Fig. 1 shows the block diagram of a digital image process system.

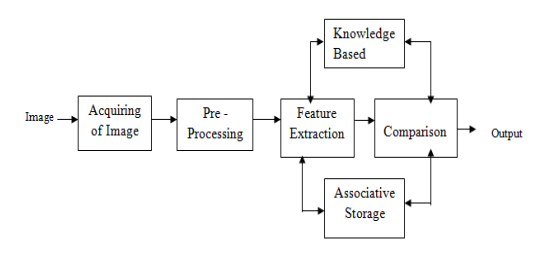

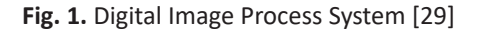

### **2.4. Artificial Intelligence**

Artificial intelligence (AI) is a field in computer science for making a machine with the intelligence that has the computational ability in a similar way of human brain works. Some of the applications of AI include computer vision, speech recognition, understanding the natural language, and also heuristic classification [30, 31]. Machine learning which is one of the branches of AI had already grown quickly in almost all technical fields that utilized the usage of computer science and statistics for commercial use as well as in industries [32]. The most common four types of learning in this field are Supervised Learning, Unsupervised Learning, Semi-Supervised Learning, and Reinforcement Learning. The categories which fall upon this field are as shown in Fig. 2.

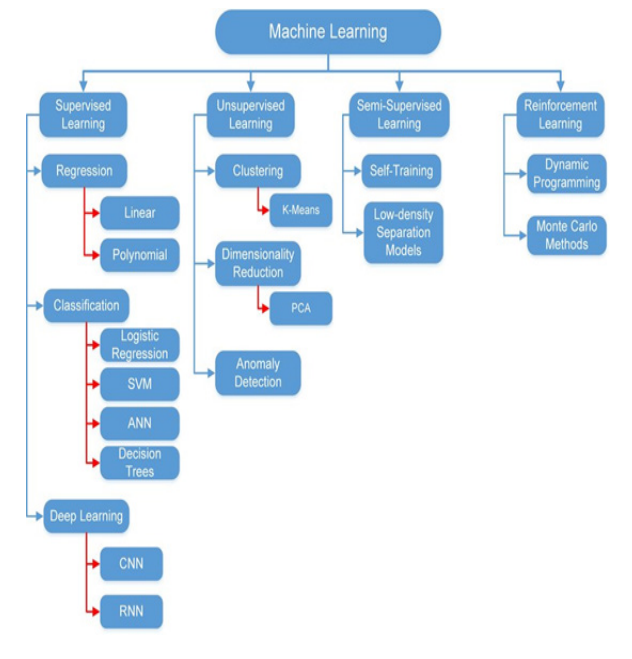

**Fig. 2.** Machine Learning Categories with Different Algorithms [33]

Supervised Learning is the process in which the learning process takes the inputs and the expected outputs to be considered in the calculation and analyzing process. Then, the desired output can be obtained. Therefore, the accuracy of the calculated output will improve and becomes closer to the desired output. The purpose of Supervised Learning is to conclude the function or mapping of training data in a labeled format [34]. The system will be given an input data of vector x which is the training data and also desired output labeled as y which is a function of input data that is yet to be determined. An output vector y is a description of each respective input example from input vector x. By combining these two labeled data, a training model can be formed [35].

The process of labeling output vector y is to be done manually for each training example present in the training data. The implementation of Semi-Supervised Learning is used normally when the labeled data points are of a limited amount while there are a lot of unlabeled data points in the datasets. Both labeled and unlabeled data points will be used by the system to generate a better learning model. Reinforcement Learning is used when less information is available to the model by trial and error to determine the output that gives higher rewards to the system [36]. The Unsupervised Learning will have no known output for the model, only provided with the inputs labeled as vector x. The algorithm will then calculates and makes an analysis based on the patterns in trainand makes an analysis sased on the patterns in train-<br>ing data to predict the output. The categories under this type of learning are clustering, dimensionally reand type of real ling are clastering, annehistonally reduction, and anomaly detection. action, and anomaly detection.

## **3. Design** learning are clustering, dimensionally reduction, and

There are different types of sorting mechanisms as previously discussed. There is a sorting mechanism as that used pneumatic or hydraulic to segregate the products, using Delta Robot, sorting tray using stepper or a servo motor, and also multiple air blowers as in industrial applications. For this system, a stepper motor was chosen as it can be moved precisely and accurately based on the design requirement. A 12V stepper motor will be driven by a motor driver ULN 2003 that is normally used as a driver circuit for relays, LED lighting and stepper motor [37, 38]. The microcontroller, ARDUINO Uno was to control both the power window and stepper motor It will receive its supply from a portable laptop that was set up to include a MATLAB program for image processing. A Camera Module OV7670 VGA that interfaced with the ARDUINO was used to capture the chili image. A setup for the MATLAB program will then processed the image retrieved from the saved folder of the image captured using the VGA camera [39, 40, 41].  $\overline{\phantom{a}}$ 

Classification of chilies can be implemented by using an appropriately designed pathway. Fig. 3 contained the information for the process of classification of chili.

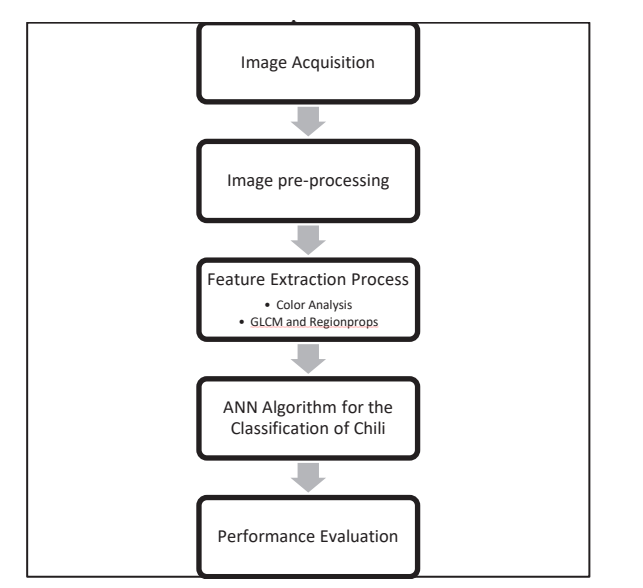

Fig. 3. Flowchart of the Designed System

has been used to control three conveyor system that For automation of sorting system, ARDUINO controller has been used to control three conveyor system that consists of dc motor, stepper motor and servo motor. Besides that, a sorting system based on color by using the ARDUINO microcontroller will prove high efficiency with low cost. Fig. 4 showed the flowchart of the sorting mechanism process.

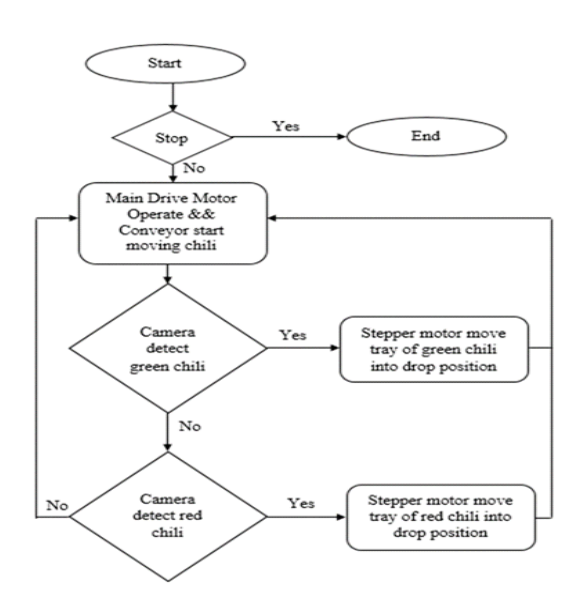

**Fig. 4.** Flowchart of the Sorting Mechanism **Fig. 4.** Flowchart of the Sorting Mechanism

To simplify the design process, a block diagram presents the overall system was developed as shown that presents the overall system was developed as and presents are overall system was acceleped as shown in Fig. 5. It can be seen that ARDUINO will act as the main controller for the task. A camera module the main controller for the task  $\Lambda$  callera module cu as the sensor for this operation. MATERD softprocess that included  $\overline{M}$  image and classificates  $\overline{M}$ . grammed to process the image and classify the chili.<br>The stamper we take will we see the easting trace of the  $t_{\text{S}}$  stepper motor will move the sorting tray of the acted as the sensor for this operation. MATLAB software that included ARDUINO Toolboxes was pro-The stepper motor will move the sorting tray of the chili based on their color by using the signal received from ARDUINO.

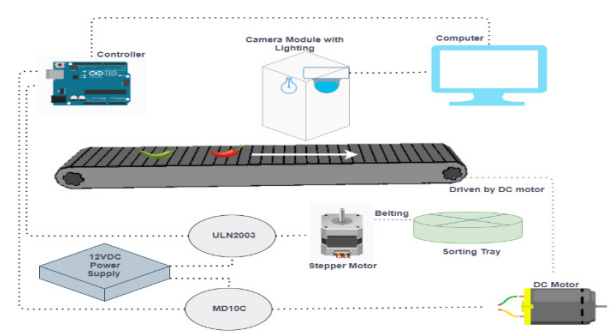

**4. Implementation Fig. 5.** Illustration of the Overall System

### extraction process. This process helps in the **4.** Implementation

Image pre-processing is a crucial process as it can aid extraction process. This process helps in the improveprovided the image.<br>ments of the image. inco of the *mage*. in providing more detailed information for the feature

## **4.1. Image Acquisition**

Images of chili will be used as the input data for this mages of emit will be used as the imput data for this project. The images were taken from the real-world ject. The mages were taken no image of the chili samples from the conveyor band by using the VGA camera module. The image of the chili will then be used as the training dataset and testing dataset. The chili images taken will then be cropped into the region of interest (ROI).

cropped to a specific region needed for classification.

### **4.2. Image Cropping and computer of computer the raw image of computer of computer of computer of computer of computer of computer of computer of computer of computer of computer of computer of computer of computer of c** The raw image taken by the CCD camera will be **4.2. Image Cropping**

The raw image taken by the CCD camera will be  $\begin{bmatrix} \text{nnangs} \\ \text{which w}\end{bmatrix}$ proped to a specific region needed for classification.<br>Property and the property of the property of the property of the property of the property of the property of the property of the property of the property of the proper Raw images were then cropped to extract the region of interest (ROI) in a rectangular format from the original image. The cropped image will include the chili in the image. The cropped image will include the chili<br>in the image and also the background which was the conveyor band in this case. This process was done by specifying the rectangle coordinate for cropping the specifying the rectangle coordinate for cropping the<br>image. Therefore, further processing can be focused on the intended object in the image which was chili.  $w$  image taken by the CCD camera will be  $\begin{bmatrix} 1 & v \end{bmatrix}$ Image resizing is important since the crop portant since the crop  $\mathbb{R}^n$  $T$  image taken by the  $T$  of  $T$  of  $T$  can be the camera will be the camera will be the camera will be the camera will be the camera will be the camera will be the camera will be the camera will be the camera will be th here to a specific region needed for contraction in the contraction. The contraction of the contraction of the contraction of the contraction of the contraction. The contraction of the contraction of the contraction of the were then cropped to extract the region  $\overline{P}$ NOI) in a rectangular format from the original region of the chilis and the chilis of the chilis and the chili The region is the calculation of the COD camera will be cannot be caperated with be region and also the background which was the  $\mu$  m and case. This process was done by  $\epsilon$  rectange coorumate for cropping the

#### **4.3. Image Resize dimension. Therefore, when all therefore, when all therefore, when all therefore, when all therefore, when all therefore, when all therefore, when all therefore, when all therefore, when all therefore, w Image resizing is important since the cropped image of**  $\bf{4.8. F}$  $t$ osiza $t$

Image resizing is important since the cropped image Image resizing is important since the cropped image<br>can be too big in size dimension. Therefore, when all Confus<br>images have a similar size it will assist the feature images have a similar size, it will assist the feature summ extraction process. This process will also help in fas-<br>extraction process. This process will also help in fasten up the image processing time.  $[62]$ . From  $\frac{1}{\sqrt{2}}$  is the feature assist the feature size, it will assist the feature size, it will assist the feature size, it will assist the feature size, it will assist the feature size, it will assist the feature size, it image resizing is important since the cropped image The resize

### **4.4. Color Conversion**<br> **4.4. Color Conversion** space using a simple command in MATLAB which was up the image processing time. **4.4. Color Conversion**

minimate. This process will convert the image into CIE lab color are accurate the image of red, green, the separate of red, green,  $\frac{d}{dt}$ space using a simple command in MATLAB which was be expressed. rgb2lab. Digital images are a combination of red, green, and blue (RGB) colors that have three separate luminance values for each pixel. Therefore, this process will convert the RGB white value to  $L^*a^*b$  to bring more details into the data. The image will then be converted into grayscale after the masked image was produced. This grayscale after the masked mage was produced. This<br>was done by using a command in MATLAB, rgb2gray. The process then continued for image sharpening.  $\alpha$  blue ( $\alpha$ B) colors that have the separate separate separate separate separate separate separate separate separate separate separate separate separate separate separate separate separate separate separate separate se This process was done by using Color Thresholder and a simple convert the image into CIE lab color rgab. Digital images are a combination of red, green, and the expansion of red, green, and the expansion of red, green, and  $\frac{1}{2}$ a simple command in MATLAD which was<br>ital images are a combination of red green  $\sum_{i=1}^{\infty}$  and  $\sum_{i=1}^{\infty}$  are distributed values for  $\sum_{i=1}^{\infty}$  and  $\sum_{i=1}^{\infty}$ opposition to the RGB white value to  $\mathbb{R}^n$  to  $\mathbb{R}^n$  to  $\mathbb{R}^n$  to  $\mathbb{R}^n$  to  $\mathbb{R}^n$  to  $\mathbb{R}^n$ run mages are a combination of red, green,<br>CB) colors that have three separate lumiabjections that have three separate funn-<br>s for each pivel. Therefore, this process will  $\mathcal{D} \cap \mathcal{D}$  white value to L\*a\*b to bring more do  $\frac{1}{2}$  while value to L a<sup>\*b</sup> to bing more use. uata. The mage will then be converted into<br>for the masked image was produced. This  $\mu_{\text{max}}$  a command in  $\mu_{\text{min}}$  using a community  $\frac{1}{2}$  regions to make straightform.

# **4.5. Color Segmentation**

This process was done by using Color Thresholder Application inside the MATLAB toolbox. The appli- $\overrightarrow{a}$  cation allows the user to set the segmentation ratio which was represented by value L and for this pro-<br>  $\begin{array}{|l|} \hline \textbf{5. Re} \end{array}$ which was represented by value L and for this pro-<br>cess the value was set to 1 to segment chili from the background. Also, the contour was adjusted to have smooth images. The segmented images then were This tes created and known as masked images. 2 or model and known as masked images. ratio which was represented by value L and for this contribution of the this contribution of the this contribution of the this contribution of the this contribution of the this contribution of the this contribution of the was done by using Color Thresholder and the value  $\sim$ e value was set to 1 to segment chili from the<br>ound. Also, the contour was adjusted to have **5.1. A** s process was done by using Color Thresholder  $\frac{1}{2}$  by value by using CORT intestigated by value L and  $\frac{1}{2}$ plication inside the MATLAB toolbox. The appli-

### **4.6. Image Sharpening** example and the case, the case, the case of the case of the case of the case of the case of the case of the case of the case of the case of the case of the case of the case of the case of the case o of an image. The contrast of the image between light created and known as masked images. **4.6. Image Sharpening**

Image sharpening enhances the edges and fine details dex value of an image. The contrast of the image between light is shown and dark areas can be increase to enhance the features of the images. High pass filters was the method the images. High pass filters was the include to the include used to sharpen the image so that it will be easier to value, extract the feature of the image. It can be called out in MATLAB by the 'imsharpen' function. This process was done and diff  $\epsilon$  colored in and the colored independent of  $\epsilon$  and  $\epsilon$  values, and the  $\epsilon$  values, and the colored in the second of  $\epsilon$  and  $\epsilon$  and  $\epsilon$  and  $\epsilon$  and  $\epsilon$  and  $\epsilon$  and  $\epsilon$  and  $\epsilon$  and  $\epsilon$  and  $\epsilon$  and  $\epsilon$  and  $\mu$  are the image. It can be called out in the image is very useful value in the image is very useful value in the interval The RGB value of the mage it can be canceled in The RGB values, and the RGB values, and the RGB values, and the  $\frac{1}{2}$ act the reature of the image. It can be canculout in  $TLAB$  by the 'imsharpen' function.  $\begin{array}{ccc} \text{S} \text{narpening} \text{ enhances the edges and the details} \end{array}$ sharpen the image so that it will be easier to value,<br>the feature of the image. It can be called out in **sharpen** is an image. The contrast of the image of the image of the image of the image sharpening enhances the edges and fine details The contrast of the image between light and details<br>The contrast of the image between light and increase to enhance the features of the features of the edges and fine details of the contrast of the miage between light and used to show.<br>The contrast of the method used to the formulation of the forthe  $\frac{1}{100}$  contained the interval behind the easier to extract the easier to extract the extract the extract the extract the extract the extract the extract the extract the extract the extract the extract the extract the  $f(x) = \frac{1}{2}$  for the interest of the internal basic in  $\frac{1}{2}$  for  $\frac{1}{2}$  for  $\frac{1}{2}$ cas can be increase to emighte the rea-<br>images. High pass filters was the method the method **4.7. Color Extraction** feature of the image. It can be called out in  $\begin{bmatrix} 1 & 0 \\ 0 & 0 \end{bmatrix}$ the 'imsharpen' function.

## **4.7. Color Extraction**

Colored images normally consist of RGB values, and the mean for each value inside the image is very useful especially in machine learning. This process was done for extracting the color components of RGB. The  $\frac{2}{3}$ done for extracting the color components of RGB. The dynamic range for every pixel presents in the images  $\frac{2\pi}{3}$ can be normalized by finding the mean of the RGB values. The standard deviation was calculated because it contains the contrast information of the image. A high value of standard deviation shows that the contrast of the image histogram was high while a low standard deviation value shows otherwise. These statistical discrete for every pixel present presents in the images  $\frac{1}{2}$  presents in the images of  $\frac{1}{2}$  presents in the images of  $\frac{1}{2}$  presents in the images of  $\frac{1}{2}$  presents in the image of  $\frac{1}{2}$  presents in  $\sum_{n=1}^{\infty}$  by finding consist of KGB values, and **COLOREX EXECUTE:**<br>ored images normally consist of RGB values, and mean for each value inside the image is very use- $\left| \begin{array}{c} \text{mean for each value inside the image is very used} \\ \text{respectally in machine learning. This process was} \end{array} \right|$ 

findings will allow the algorithm used in this project which was the ANN algorithm to train faster and perform better accuracy for the classification. contrast of the image histogram was high while a low ow the algorithm used in this project high value of standard deviation shows that the ngs will allow the algorithm used in this project statistical findings will allow the algorithm used in this

$$
Mean, \mu = \frac{1}{N} \sum_{i=1}^{N} x_i
$$
 (1)

it contains the contrast information of the image. As in the image of the image. As in the image of the image.

Standard deviation, 
$$
\sigma = \frac{1}{N} \sum_{i=1}^{N} (x_i - m)^2
$$
 (2)

### $\frac{1}{\sqrt{10}}$  $\mathbf{F}$ extraction process. This process will also help in factor  $\mathbf{F}$ **4.8. Performance Evaluation 4.8. Performance Evaluation 4.8. Performance Evaluation** , <sup>=</sup> <sup>1</sup>

mance can be evaluated by four specifications which which which are accuracy, specification of  $\alpha$ **a** and blue colors that have the separate of classic separate in the formula formula formula formula formula for the formula formula formulas formulas formulas formulas formulas formulas formulas formulas formulas formula  $\begin{bmatrix} \text{AMM} & 1 & 1 & 1 & \cdots & 1 \end{bmatrix}$ The performance of ANN can be analyzed using the service of ANN can be analyzed using the  $\frac{1}{2}$  is a table that contains the values of  $\frac{1}{2}$ of  $\alpha$  correction can be recorded in  $\alpha$  be recorded and be recorded and be recorded and be recorded as  $\alpha$  $\frac{6}{5}$ . From the confusion can be recorded comusion matrix, the system periorclassification task. The formulas for these values can  $\mathbb{R}^n$   $\mathbb{R}^n$ Inc performance of ANN can be analyzed using the Confusion Matrix. This is a table that contains the summarized result of classifier prediction. The values of correct and incorrect prediction can be recorded From the confusion metric the gratem perform  $\frac{1}{6}$  from the comusion matrix, the system period  $\frac{1}{6}$ performance can be evaluated by four specifications which are accuracy, specificity, sensitivity, and precision of  $\epsilon$ be expressed as: [62]. From the confusion matrix, the system performance can be evaluated by four specifications which **6.** *Performance* **of** ANN can be analyzed used  $\alpha$ s:  $\alpha$ secan be evaluated by four specifications  $\alpha$ **ICE Evaluation**<br>ce of ANN can be analyzed using the  $\delta$ 

$$
Accuracy = \frac{TP + TN}{TP + TN + FP + FN}
$$
 (3)

$$
Sensitivity = \frac{TP}{TP + FN}
$$
 (4)

$$
Specificity = \frac{TN}{TN + FP}
$$
 (5)

$$
Precision = \frac{TP}{TP + FP}
$$
 (6)

### **5. Results and Discussion** case, the test conduction was to measure the difference was to measure the difference was to measure the difference was to measure the difference was to measure the difference was to measure the difference was to measure t 2 or more categories between the variables. In this categories between the variables of  $\sim$ **5.1. Analysis of Variance (ANOVA)**

#### $\mathbf{b}$ value ( $A$ NGB for  $\beta$ ) 5.1. Analysis of Variance (ANOVA)  $\sum$

arpening<br>arpening<br>arpening<br>arpening<br>arpening<br>arpening<br>arpening<br>arpening<br>arpening<br>arpening<br>arpening<br>arpening<br>arpening<br>arpening<br>arpening<br>arpening<br>arpening the differsess the potential difference between 2 or more categories between the variables. In this ease, the test conducted was to measure the unit. dex value of RGB for the green and red chili. The result is shown in Fig. 6. Green chili had a mean value of 8.2 **5.1. Analysis of Variance (ANOVA)**<br>This test is to assess the potential difference between for the green parameter index, which was higher than<br>the mean for red chili. For the red parameter index for the green parameter muex, which was higher than<br>the mean for red chili. For the red parameter index the mean for red chili. The red red parameter mash value, the red chili had a higher mean value than the differences between red and green chili. Therefore, there exist statistically significant differences between red and green chili.

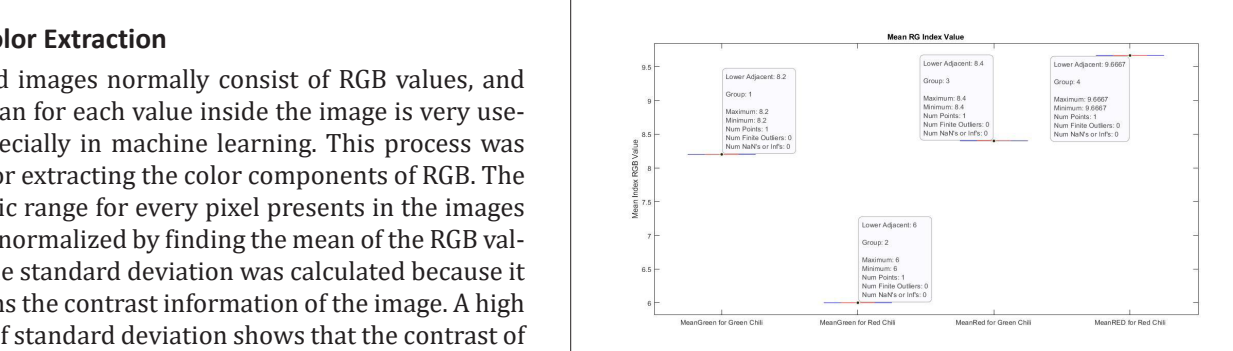

**Fig. 6.** ANOVA Test for Red and Green Chili

## **5.2. Artificial Neural Network (ANN) Model Network**

The MATLAB program that was chosen for this project was pattern recognition. It can be done manually by training the data using a pattern recognition tool in MATLAB or by including the parameters of the program in the coding. The architecture of ANN is such that the number of input features for each data point has the same number of nodes of the input layer. The hidden layer of the architecture or the number of nodes is set to ten hidden layers as it is user-defined. The number of nodes in the output layer corresponds to the number of classes (targets), which were also pre-defined in the MATLAB coding. For this project, the number of targeted outputs was set for two classes, red and green chili. The block diagram of the network is shown in Fig. 7.

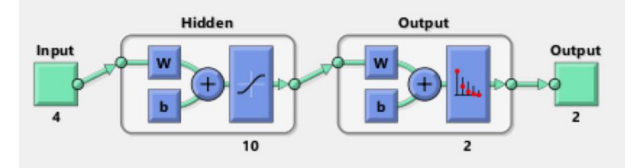

**Fig. 7.** Block Diagram of ANN Model

## **5.3. Performance Validation**

Generally, the error reduces after more epochs of training, especially the train data will keep on decreasing until validation data hit the best performance, meaning reaching the lowest possible Mean Square Error (MSE). However, the validation data might start to increase after reaching the best performance, indicating that the network starts overfitting the training data. In the default setup, the network model will stop training the data after producing six consecutive increases or validation errors after reaching the lowest MSE, represented by the green line. The best performance was taken from the epoch with the lowest validation error.

The performance of the trained network for 20 samples of chili images was 0.232 at epoch 8 as shown in Fig. 8. After hitting the best performance, the threeline which are train, validation, and test data start to pass away from the dotted line (best performance line), indicating that divergence has occurred. After retraining the network several times, this divergence still occurred during the process, it showed that the performance of the model network did not work well with the number of chili images samples that have been chosen.

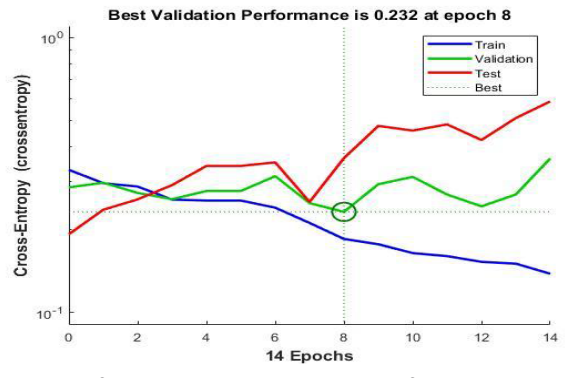

**Fig. 8.** Performance Validation Graph of 20 Chili Images Samples

The best validation performance of the trained network for 40 samples of chili images was 0.042121 at epoch 20 as shown in Fig. 9. After hitting the best performance, the three-line which are train, validation, and test data tend to maintain the line near the dotted line (best performance line), indicating that convergence has occurred. After retraining the network several times, this convergence still occurred during the process, it showed that the performance of the model network did work well with the number of chili images samples that have been chosen.

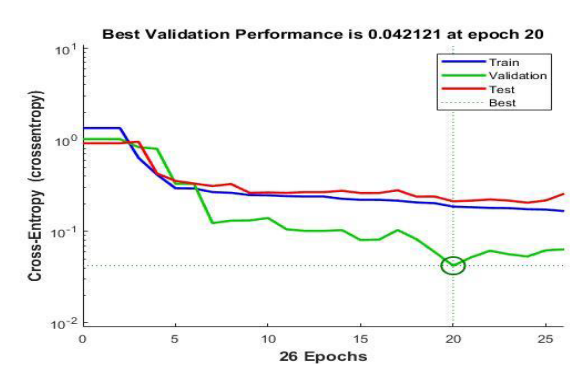

**Fig. 9.** Performance Validation Graph of 40 Chili Images Samples

## **5.4. Comparison Between Model Network Trained with 20 Samples and 40 Samples Performance**

The accuracy of the ANN classifier when the network was trained with 40 samples of chili images was better than when using 20 samples. This shows that a higher number of samples used for training the network has an effect on the efficiency in classifying the chili. In addition, it also predicts more cases correctly even though the number of samples was higher. Hence, the model network was more reliable to be used for

further application such as for the use in a real-time situation. Besides, the time taken for both network model situations to be trained were about the same with only a difference of 0.01 second. The comparison for the performance of the model network was shown in Fig. 10.

situation. Besides, the time taken for both network taken for both network the time taken for both networks an<br>The time taken for both networks and the time taken for both networks and the time taken for the time of the t

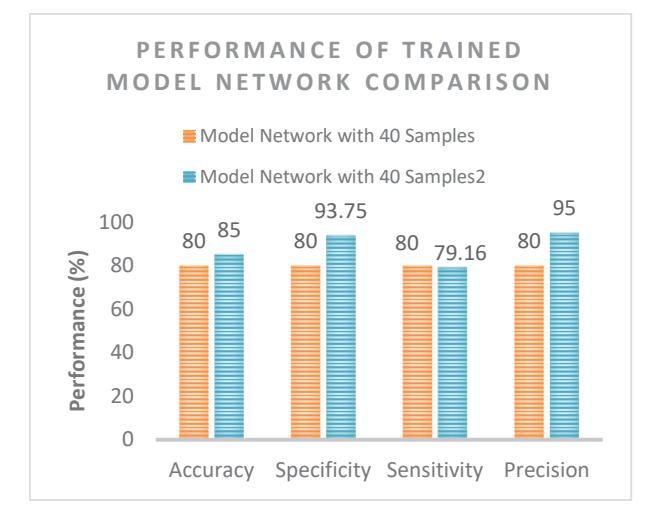

Fig. 10. Performance of Trained Model Network Comparison

## **6. Conclusion 6. Conclusion**

study takes place from scratch and by using inexpensive materials Furthermore, the important steps in building a classification model network using ANN have been elaborated in this thesis. Therefore, it is clear that image pre-processing is a crucial step for further processes to take place in classifying the chili. Proper image processing methods will help to per-Proper image processing methods will help to perform form a feature extraction process on the image for the a feature extraction process on the image for the classification. Color analysis on the chili image was classification. Color analysis on the chili image was done to extract the color of the chili by measuring the done to extract the color of the chili by measuring the components of the RGB mean value. These results of extracted features are then being fed as the input for the ANN classifiers. The performance of the trained the ANN classifiers. The performance of the trained model network is then compared for a model network model network is then compared for a model network using 20 samples of chili images and 40 samples of chili using 20 samples of chili images and 40 samples of chili images to find the optimum parameter that affects the overall efficiency in classification. The process of constructing a sorting conveyor in this components of the RGB mean value. These results of

Based on the result, both performances of the model network when using 20 samples and 40 samples of chili images were good. The model network should be tested with a larger dataset to improve the effectiveness and reliability of the classifier. Therefore, these findings showed that the overall accuracy of the network for 40 samples was 85%, which was better than the network trained with 20 samples that had an overall accuracy of 80%. By using a larger dataset that used 40 samples of chili images instead of 20 samples, the classifier will also have a higher number of samples for testing and validation of the model network. Hence, the trained network is more reliable for further application as more data were being trained while maintaining the performance. T

In conclusion, a deep understanding of the processes of constructing a sorting conveyor belt has been provided. For the chili classification, the program was designed by using MATLAB software. The program included the image pre-processing, the feature extraction process, and the ANN model network as a pattern recognition classification. The techniques and methods proposed in this study need to be improved as the performance of the classifier can still be enhanced. For future research, the classification of the chili images can be done by using other types of classifiers such as Support Vector Machines (SVM), or other branches of machine learning such as clustering by using K-means value. Based on the results, the feature extraction methods could also be improved to achieve a higher percentage of accuracy. The color of the chili images could also be extracted by using as the performance of the classifier can still be CIE lab color spaces, or other spaces such as HSV and HSI. By measuring these color indexes and their statisti-<br>HSI. By measuring these color indexes and their statistichili images can be done by using the domestic international contracts of the set of the set of the set of the cal value, a filole accurate differential dati be established. The performance of the classifier also being affected by the quality of the camera that has been used. Thus, by using a higher-quality camera, a clearer chili image can be obtained for processing and color extraction. Lastly, the Gray Level Co-occurrence (GLCM) and Regionprops can be used to determine the shape, texture, and size of the chili. Therefore, the chili can be classified into much more classes depending on the application. cal value, a more accurate threshold can be established.

these findings showed that the overall accuracy of the overall accuracy of the overall  $\sigma$ 

## the quality of the camera that has been used. Thus, by **ACKNOWLEDGMENT**

The authors would like to thank for the financial supports from the Universiti Teknikal Malaysia Melaka (UTeM) under the Center of Research and Innovation Management (CRIM). This project is also linked classified into much more classes depending on the with the chili fertigation industry based in Alor Gajah application. Melaka. The short-term grant number for the project is PJP/2020/FKE/PP/S01747.

# **AUTHORS**

The authors would like to thank for the financial like to thank for the financial like to the financial like to the financial like to the financial like to the financial like to the financial like to the financial like to **M. F. Abdul Aziz –** Universiti Teknikal Malaysia Melaka, Hang Tuah Jaya, 76100 Durian Tunggal, Melaka, Malaysia,

**W. M. Bukhari\*** – Universiti Teknikal Malaysia Melaka, Hang Tuah Jaya, 76100 Durian Tunggal, Melaka, Malaysia, e-mail: bukhari@utem.edu.my,

**M. N. Sukhaimie** – Melor Agricare PLT, MK 18 Kg Padang, 78000 Alor Gajah Melaka, Malaysia,

**T.A. Izzuddin** – Universiti Teknikal Malaysia Melaka, Hang Tuah Jaya, 76100 Durian Tunggal, Melaka, Malaysia,

**M.A. Norasikin** – Universiti Teknikal Malaysia Melaka, Hang Tuah Jaya, 76100 Durian Tunggal, Melaka, Malaysia,

**A. F. A. Rasid** – Universiti Teknikal Malaysia Melaka, Hang Tuah Jaya, 76100 Durian Tunggal, Melaka, Malaysia,

**N. F. Bazilah** – Universiti Teknikal Malaysia Melaka, Hang Tuah Jaya, 76100 Durian Tunggal, Melaka, Malaysia,

\*Corresponding author

## **REFERENCES**

- [1] M. W. Khaing, A. M. Win and D. T. Aye, "Automatic Sorting Machine", *International Journal of Science and Engineering Applications*, vol. 7, no. 8, 2018, 138–142.
- [2] J. M. Low, W. S. Maughan, S. C. Bee and M. J. Honeywood, "5 - Sorting by colour in the food industry". In: E. Kress-Rogers and C. J. B. Brimelow (eds.), *Instrumentation and Sensors for the Food Industry (Second Edition)*, 2001, 117–136, 10.1533/9781855736481.1.117.
- [3] J. A. Kodagali and S. Balaji, "Computer Vision and Image Analysis based Techniques for Automatic Characterization of Fruits A Review", *International Journal of Computer Applications*, vol. 50, no. 6, 2012, 6–12, 10.5120/7773-0856.
- [4] S. A. Bini, "Artificial Intelligence, Machine Learning, Deep Learning, and Cognitive Computing: What Do These Terms Mean and How Will They Impact Health Care?", *The Journal of Arthroplasty*, vol. 33, no. 8, 2018, 2358–2361, 10.1016/ j.arth.2018.02.067.
- [5] O. Cruz-Domínguez, J. L. Carrera-Escobedo, C. H. Guzmán-Valdivia, A. Ortiz-Rivera, M. García- -Ruiz, H. A. Durán-Muñoz, C. A. Vidales-Basurto and V. M. Castaño, "A novel method for dried chili pepper classification using artificial intelligence", *Journal of Agriculture and Food Research*, vol. 3, 2021, 10.1016/j.jafr.2021.100099.
- [6] V. Kakani, V. H. Nguyen, B. P. Kumar, H. Kim and V. R. Pasupuleti, "A critical review on computer vision and artificial intelligence in food industry", *Journal of Agriculture and Food Research*, vol. 2, 2020, 10.1016/j.jafr.2020.100033.
- [7] M. M. Sofu, O. Er, M. C. Kayacan and B. Cetişli, "Design of an automatic apple sorting system using machine vision", *Computers and Electronics in Agriculture*, vol. 127, 2016, 395–405, 10.1016/j. compag.2016.06.030.
- [8] N. Khuriyati, D. A. Nugroho and N. A. Wicaksono, "Quality assessment of chilies (Capsicum annuum L.) by using a smartphone camera". In: *IOP Conference Series: Earth and Environmental Science*, vol. 425, 2020, 10.1088/1755- 1315/425/1/012040.
- [9] H. J. G. Opeña and J. P. T. Yusiong, "Automated Tomato Maturity Grading Using ABC-Trained Artificial Neural Networks", *Malaysian Journal of Computer Science*, vol. 30, no. 1, 2017, 12–26, 10.22452/mjcs.vol30no1.2.
- [10] M. R. Fiona, S. Thomas, I. J. Maria and B. Hannah, "Identification Of Ripe And Unripe Citrus Fruits Using Artificial Neural Network". In: *Journal of Physics: Conference Series*, vol. 1362, 2019, 10.1088/1742-6596/1362/1/012033.
- [11] F. M. A. Mazen and A. A. Nashat, "Ripeness Classification of Bananas Using an Artificial Neural Network", *Arabian Journal for Science and Engineering*, vol. 44, no. 8, 2019, 6901–6910, 10.1007/s13369-018-03695-5.
- [12] M. Ataş, Y. Yardimci and A. Temizel, "A new approach to aflatoxin detection in chili pepper by machine vision", *Computers and Electronics in Agriculture*, vol. 87, 2012, 129–141, 10.1016/ j.compag.2012.06.001.
- [13] W. H. M. Saad, S. A. A. Karim, M. S. J. A. Razak, S. A. Radzi and Z. M. Yussof, "Classification and detection of chili and its flower using deep learning approach". In: *Journal of Physics: Conference Series*, vol. 1502, 2020, 10.1088/1742- 6596/1502/1/012055.
- [14] W. Zhang, J. Mei and Y. Ding, "Design and Development of a High Speed Sorting System Based on Machine Vision Guiding", *Physics Procedia*, vol. 25, 2012, 1955–1965, 10.1016/ j.phpro.2012.03.335.
- [15] K. Akila, B. Sabitha, K. Balamurugan, K. Balaji and T. Ashwin Gourav, "Mechatronics System Design for Automated Chilli Segregation", *International Journal of Innovative Technology and Exploring Engineering*, vol. 8, no. 8S, 2019, 546–550.
- [16] J. Camacho, R. Lewis and R. S. Dwyer-Joyce, "Wear of a chute in a rice sorting machine", *Wear*, vol. 263, no. 1, 2007, 65–73, 10.1016/ j.wear.2006.11.052.
- [17] B. Jarimopas and N. Jaisin, "An experimental machine vision system for sorting sweet tamarind", *Journal of Food Engineering*, vol. 89, no. 3, 2008, 291–297, 10.1016/j.jfoodeng.2008.05.007.
- [18] S. Sheth, R. Kher and P. Dudhat, "Automatic Sorting System Using Machine vision". In: *Multi Disciplinary International Symposium on Control, Automation & Robotics*, 2010.
- [19] C. Kunhimohammed, K. Muhammed Saifudeen, S. Sahna, M. Gokul and S. U. Abdulla, "Automated Color Sorting Machine Using TCS230 Colour Sensor and PIC Microcontroller", *International*

*Journal of Research and Innovations in Science & Technology*, vol. 2, no. 2, 2015.

- [20] K. Kumar and S. Kayalvizhi, "Real Time Industrial Colour Shape and Size Detection System Using Single Board", *International Journal of Science, Engineering and Technology Research (IJSETR)*, vol. 4, no. 3, 2015.
- [21] J. Sobota, R. PiŜl, P. Balda and M. Schlegel, "Raspberry Pi and Arduino boards in control education", *IFAC Proceedings Volumes*, vol. 46, no. 17, 2013, 7–12, 10.3182/20130828-3-UK-2039.00003.
- [22] S. Silva, D. Duarte, R. Barradas, S. Soares, A. Valente and M. J. C. S. Reis, "Arduino recursive backtracking implementation, for a robotic contest". In: *Human-Centric Robotics*, 2017, 169–178, 10.1142/9789813231047\_0023.
- [23] A. D. Salman and M. A. Abdelaziz, "Mobile Robot Monitoring System based on IoT", *Journal of Xi'An University of Architecture & Technology*, vol. 12, no. 3, 2020, 5438–5447, 10.37896/ JXAT12.03/501.
- [24] K. Nosirov, S. Begmatov, M. Arabboev, T. Kuchkorov, J. C. Chedjou, K. Kyamakya, P. De Silva and K. Abhiram, "The Greenhouse Control Based-Vision and Sensors". In: *Developments of Artificial Intelligence Technologies in Computation and Robotics*, vol. 12, 2020, 1514–1523, 10.1142/9789811223334\_0181.
- [25] B. B. Krishnan, P. A. M. Kottalil, A. Anto and B. Alex, "Automatic Sorting Machine", *Journal for Research*, vol. 2, no. 4, 2016, 66–70.
- [26] V. Chakole, P. Ilamkar, R. Gajbhiye and S. Nagrale, "Oranges Sorting Using Arduino Microcontroller (A Review)", *International Research Journal of Engineering and Technology (IRJET)*, vol. 6, no. 2, 2019, 1800–1802.
- [27] X. Meng, "Digital Image Processing Technology Based on MATLAB". In: *Proceedings of the 4th International Conference on Virtual Reality*, 2018, 79–82, 10.1145/3198910.3234654.
- [28] B. Siemiatkowska and K. Gromada, "A New Approach to the Histogram-Based Segmentation of Synthetic Aperture Radar Images", *Journal of Automation, Mobile Robotics and Intelligent Systems*, 2021, 39–42, 10.14313/JAMRIS/1-2021/5.
- [29] A. D. M. Africa and J. S. Velasco, "Development of a Urine Strip Analyzer Using Artificial Neural Network Using an Android Phone", *ARPN Journal of Engineering and Applied Sciences*, vol. 12, no. 6, 2017, 1706–1713.
- [30] J. McCarthy, "What Is Artificial Intelligence?" http://jmc.stanford.edu/articles/whatisai.html, 2007. Accessed on: 2022-08-30.
- [31] T. Gevorgyan, "Adoption and inclusion of Artificial Intelligence in digitalization strategies of organizations," Master Thesis, Aalborg University, Copenhagen, 2019.
- [32] M. I. Jordan and T. M. Mitchell, "Machine learning: Trends, perspectives, and prospects", *Science*, vol. 349, no. 6245, 2015, 255–260, 10.1126/ science.aaa8415.
- [33] A. Moubayed, M. Injadat, A. B. Nassif, H. Lutfiyya and A. Shami, "E-Learning: Challenges and Research Opportunities Using Machine Learning & Data Analytics", *IEEE Access*, vol. 6, 2018, 39117– 39138, 10.1109/ACCESS.2018.2851790.
- [34] "Use of Decision Trees and Random Forest in Machine Learning an Insight into Supervised Learning for Classification Problems," TechVidvan, https://techvidvan.com/tutorials/supervised- -learning/. Accessed on: 2022-08-30.
- [35] S. Luthra, "Machine Learning: An Automated Learning Approach", *International Journal of Computer Engineering and Applications*, vol. 12, no. 1, 2018, 156–161.
- [36] A. Mehta, "An Ultimate Guide to Understanding Supervised Learning", https://www.digitalvidya.com/blog/supervised-learning/. Accessed on: 2022-08-30.
- [37] "12V 28BYJ-48 Stepper Motor + ULN2003 Driver Board," Cytron, https://my.cytron.io/p-12v-28byj-48-stepper-motor-plus-uln2003-driverboard?r=1&gclid=EAIaIQobChMIq5OnjtCd7gIV Cx4rCh3DQAM3EAQYAyABEgKR5PD\_BwE. Accessed on: 2022-08-30.
- [38] "In-Depth: Control 28BYJ-48 Stepper Motor with ULN2003 Driver & Arduino," LastMinute-Engineers.com, https://lastminuteengineers. com/28byj48-stepper-motor-arduino-tutorial/. Accessed on: 2022-08-30.
- [39] "OV7670 VGA Camera Module," Cytron, https:// my.cytron.io/p-ov7670-vga-camera-module?r= 1&gclid=EAIaIQobChMIsNmo0MWd7gIVyH4rC h2vewohEAQYAyABEgLijfD\_BwE. Accessed on: 2022-08-30.
- [40] R. Pelayo, "Arduino Camera (OV7670) Tutorial," https://www.teachmemicro.com/arduino-camera-ov7670-tutorial/. Accessed on: 2022-08-30.
- [41] C. Sirawattananon, N. Muangnak and W. Pukdee, "Designing of IoT-based Smart Waste Sorting

 $\equiv$ 

System with Image-based Deep Learning Applications". In: *2021 18th International Conference on Electrical Engineering/Electronics, Computer, Telecommunications and Information Technology (ECTI-CON)*, 2021, 383–387, 10.1109/ECTI- -CON51831.2021.9454826.